## **Apache Web**

Apache

www.example.com

example.com

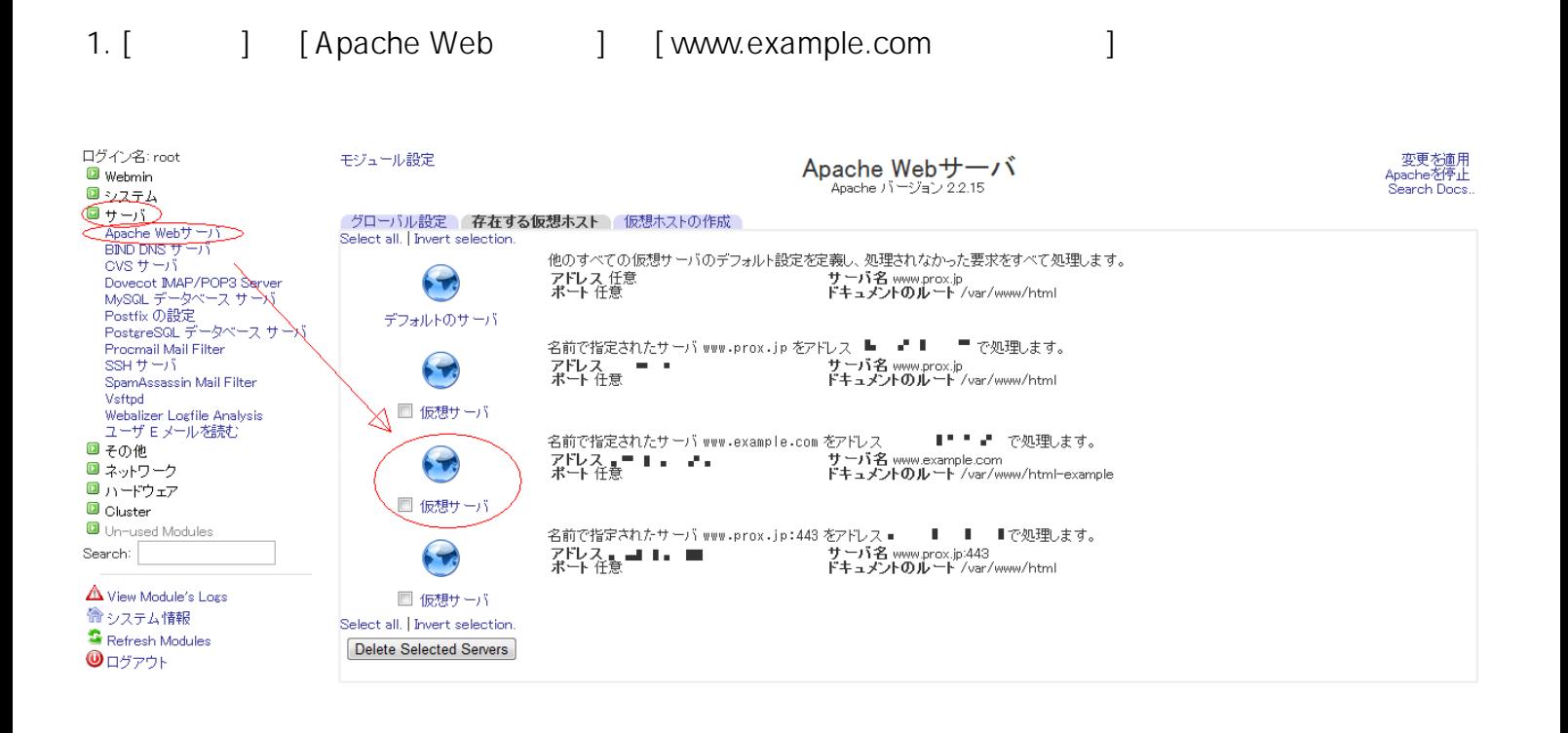

2.  $\blacksquare$ 

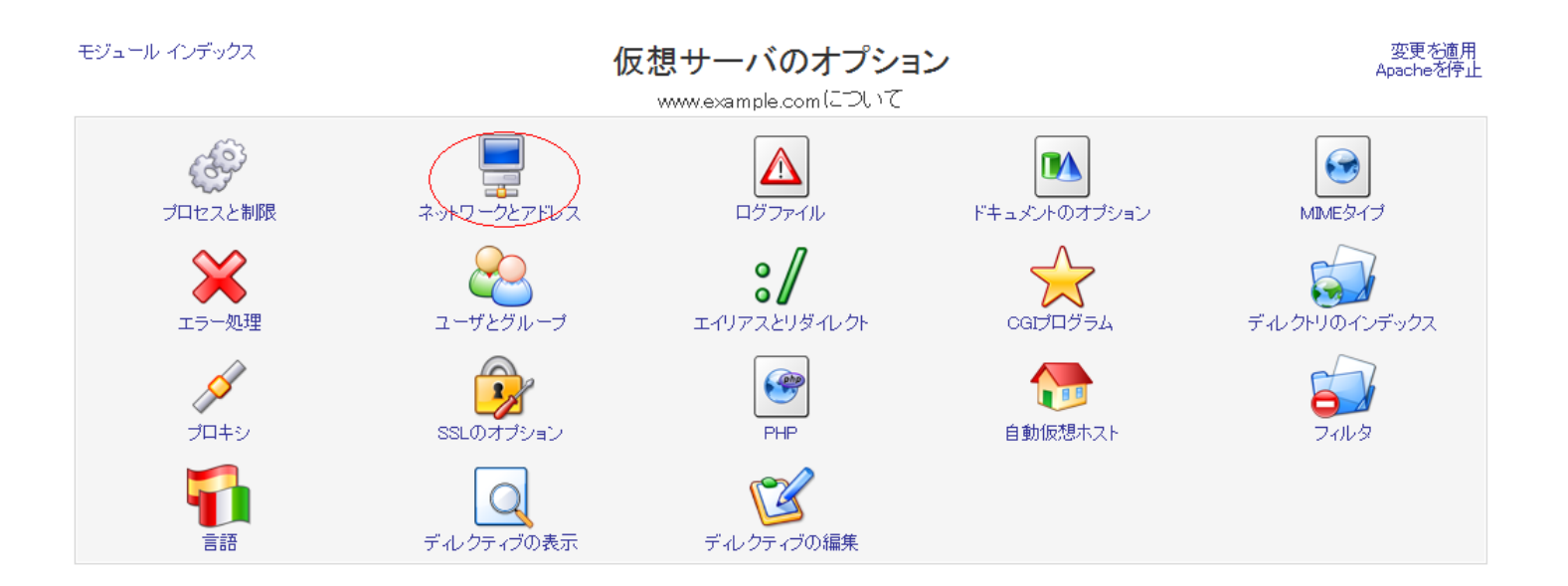

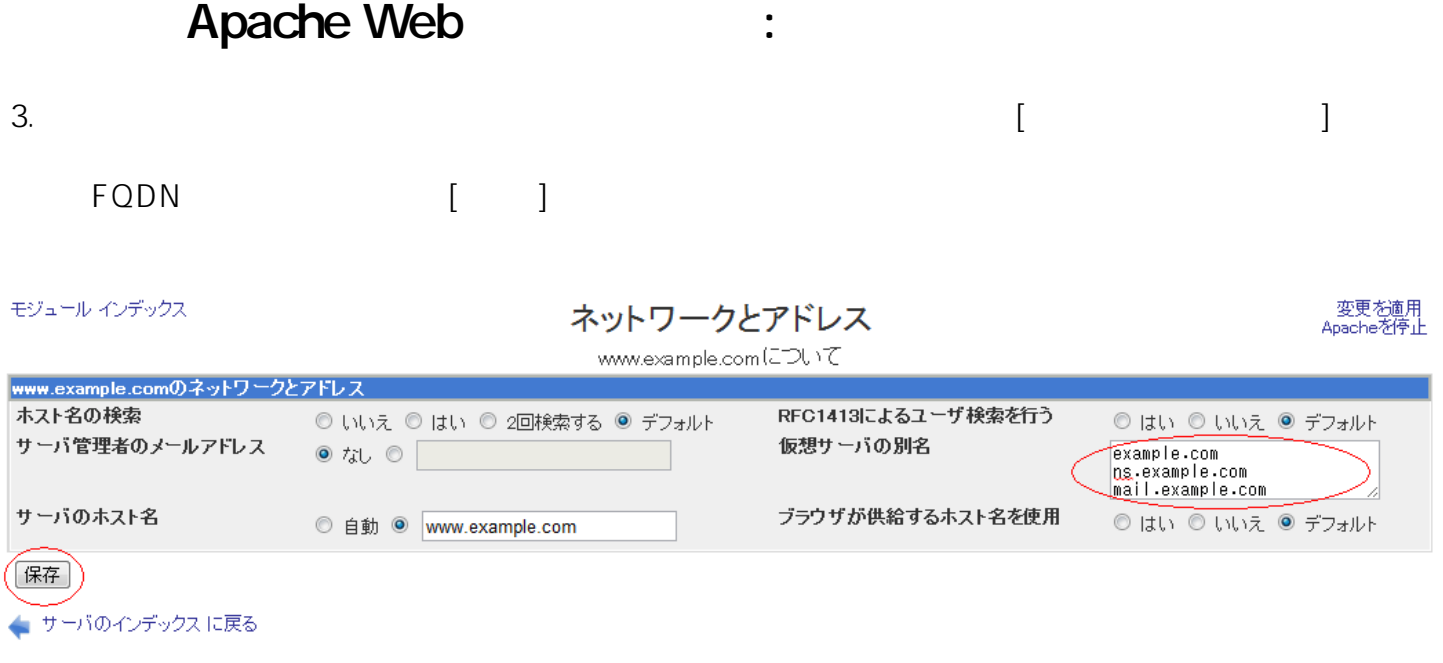

また[、こちら](index.php?action=artikel&cat=26&id=25&artlang=ja)の方法には、こちらの方法には、こちらの方法には、こちらの方法には、こちらの方法には、こちらの方法には、こちらの方法には、こちらの方法には、こちらの方法には、こちらの方法には、こちらの方法に

ID: #1031 : Prox System design  $: 2015 - 06 - 0510.03$